## Placing an Order for Another Person

Effective April 2019, the On Behalf Of functions have been updated to avoid various issues that were being caused by the old functionality.

The old On Behalf Of option has been removed. Instead, the detail of who you are placing an order for can be added as an Internal Notes as well as the Attn: field of the Shipping Address.

## Adding Detail on Who You Are Ordering For

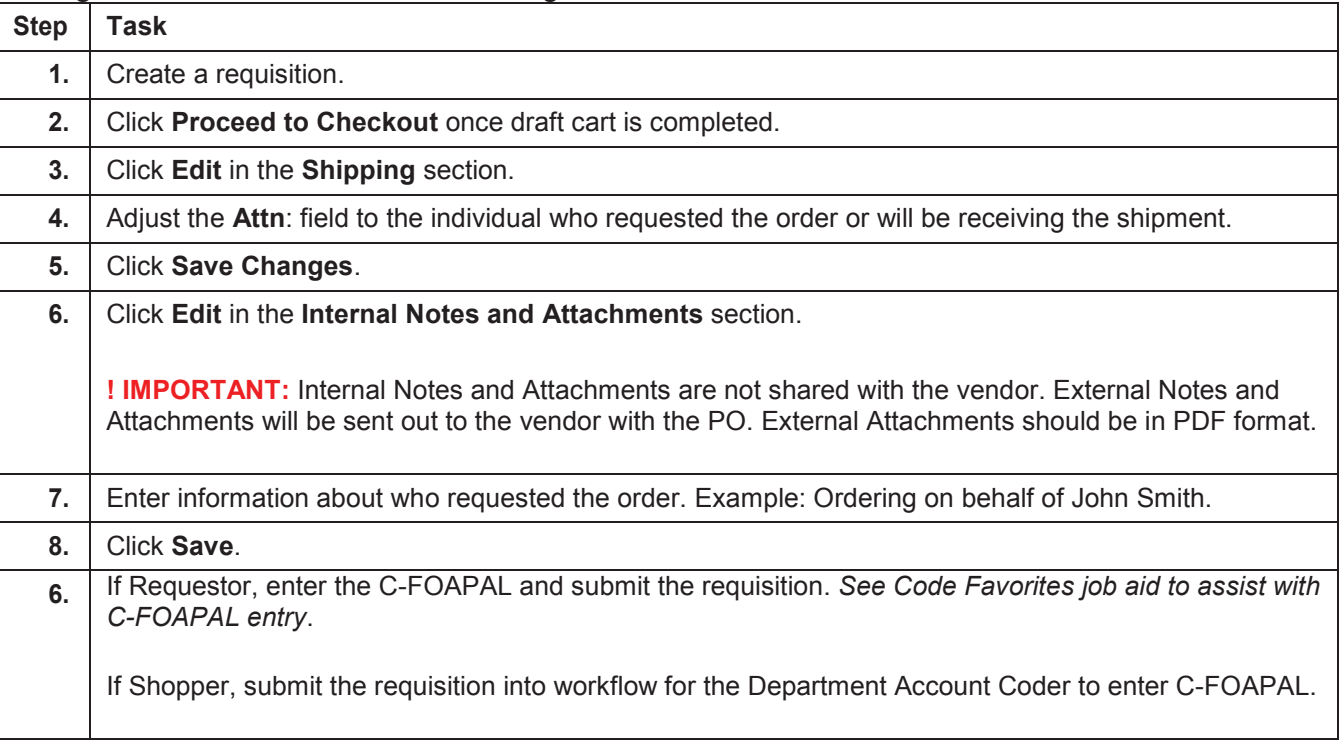